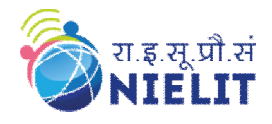

## **NIELIT GORAKHPUR**

# **Course Name: O** Level (2nd Sem B2 and B3 Batch) Subject: C Language<br> **Course Name: C** Language<br> **Course Name: C** Language<br> **Course Name: C** Language<br> **Course Name: C** Language

**Topic: Goto Statement** 

## **Goto Statement**

C supports a unique form of a statement that is the *goto* Statement which is used to branch unconditionally within a program from one point to another. Although it is not a good habit to use the *goto* statement in C, there may be some situations where the use of the *goto* statement might be desirable.

The *goto* statement is used by programmers to change the sequence of execution of a C program by shifting the control to a different part of the same program.

*'goto'* Statement in C language

*goto* is a jumping statement in c language, which transfer the program's control from one statement to another statement (where label is defined).

*goto* can transfer the program's within the same block and there must a label, where you want to transfer program's control.

## **Defining a label**

Label is defined following by the given syntax

#### **label\_name:**

- label name should be a valid identifier name.
- : (colon) should be used after the label\_name.

Transferring the control using *'goto'*

Program's control can be transfer following by the given syntax **goto label\_name;**

## **Two styles of** *'goto'* **statement**

We can use *goto* statement to transfer program's control from **down to top (↑)** and **top to down (↓)**.

## **Transferring the control from down to top**

```
label-name:
   statement1;
   statement2;
 ..
   if(any-test-condition)
      goto label-name;
```
Here, if any-test-condition is true, *goto* will transfer the program's control to the specified label-name.

#### **Example1 : To print numbers from 1 to 10 using goto statement**

```
#include <stdio.h>
void main()
{
   int number;
   number=1;
top:
   printf("%d\n",number);
   number++;
  if(number \leq 10) goto top;
}
```
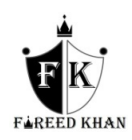

## **Output:**

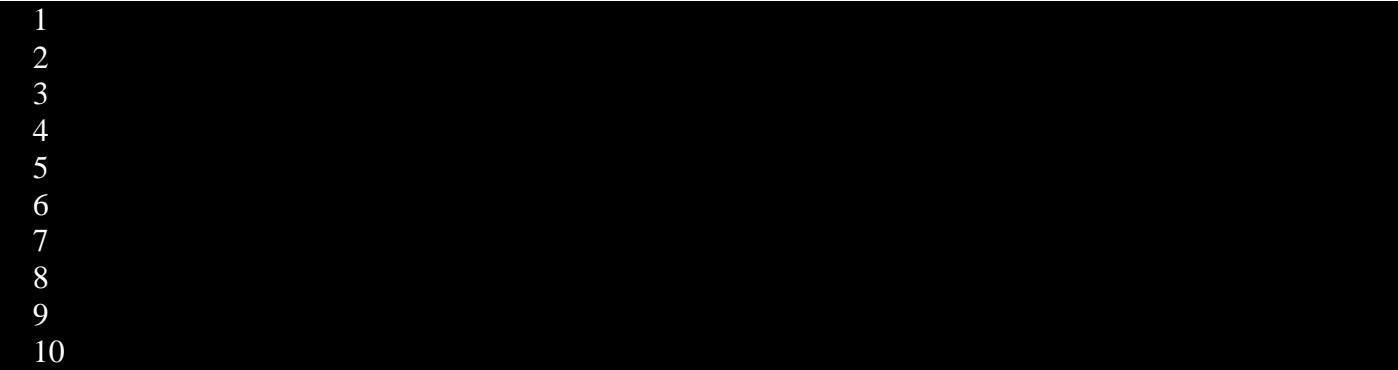

## **Transferring the control from top to down**

statements; **if**(any-test-condition) goto label-name; statement1; statement2; label-name: Other statements;

Here, if any-test-condition is true, goto will transfer the program's control to the specified label-name.

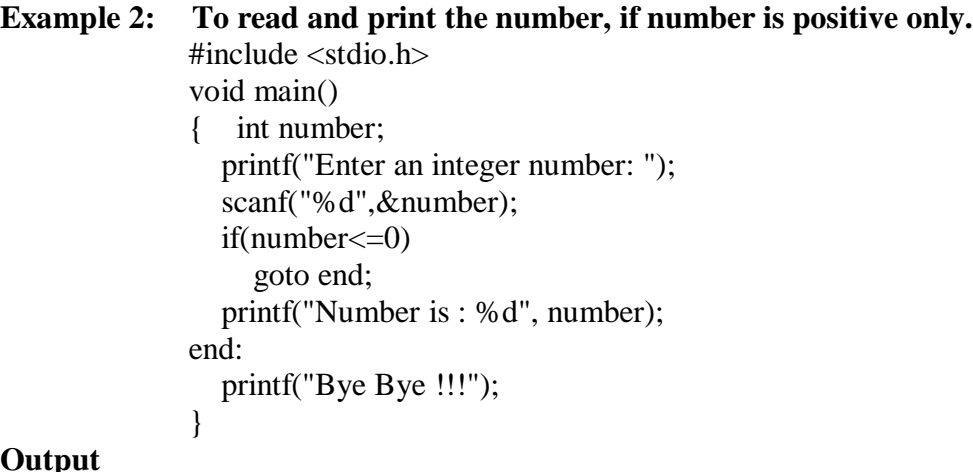

## $\mathbf C$

## First run:

 Enter an integer number: 123 Number is : 123 Bye Bye !!!

 Second run: Enter an integer number: 0 Bye Bye !!!

**Example 3: Program to check which digit number is given by the user using goto statement.** #include <stdio.h> #include<conio.h>

> main() { int  $x,i=0$ ; clrscr(); printf("enter any digit no."); scanf("% $d$ ", $\&x$ );

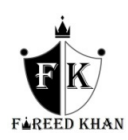

```
abc:
if(x!=0){
i++;
x/ = 10;
goto abc;
}
else
printf("number=%d Digit No.",i);
getch();
}
```
#### **Example 4: Program to print the factorial value of any number using goto keyword**  #include<stdio.h>

```
#include<conio.h>
void main()
{
int x,y=1;
clrscr();
printf("Enter any number \n");
scanf("%d",&x);
fact:
y=y*x;if(x>1){
X--:
goto fact;
}
printf("%d",y);
getch();
}
```
## **Try Yourself:**

- 1. Write a program to input any number and print the table of that number using goto statement.
- 2. Write a program to input any digit number and print the reverse of that digit using goto statement.
- 3. Write a program to print the sum of one to nth numbers using goto statement.

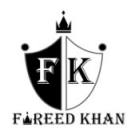